## Package 'collectArgs'

October 14, 2017

<span id="page-0-0"></span>Title Quickly and Neatly Collect Arguments from One Environment to Pass to Another

Version 0.4.0

Description We often want to take all (or most) of the objects in one environment (such as the parameter values of a function) and pass them to another. This might be calling a second function, or iterating over a list, calling the same function. These functions wrap often repeated code. Current stable version (committed on October 14, 2017).

**Depends**  $R$  ( $> = 3.0.2$ )

License MIT + file LICENSE

Encoding UTF-8

LazyData TRUE

Imports magrittr, stats

RoxygenNote 6.0.1.9000

Suggests knitr, rmarkdown, testthat

VignetteBuilder knitr

NeedsCompilation no

Author Rick Saporta [aut, cre]

Maintainer Rick Saporta <RickSaporta@gmail.com>

Repository CRAN

Date/Publication 2017-10-14 15:06:49 UTC

### R topics documented:

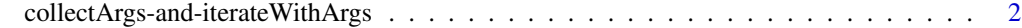

**Index** [4](#page-3-0)

<span id="page-1-0"></span>collectArgs-and-iterateWithArgs *collectArgs and iterateWithArgs*

#### Description

Functions to cleanly collect arguments from within one function or environment (to then pass to another or to iterate over)

#### Usage

```
collectArgs(except = c(), incl.dots = TRUE, all.names = TRUE,
  envir = parent.frame()
```

```
iterateWithArgs(arg_to_iterate_over, FUNC,
 nm.arg_to_iterate_over = as.character(substitute(arg_to_iterate_over)),
 except = c(), incl.dots = TRUE, envir = parent.frame()
```
#### Arguments

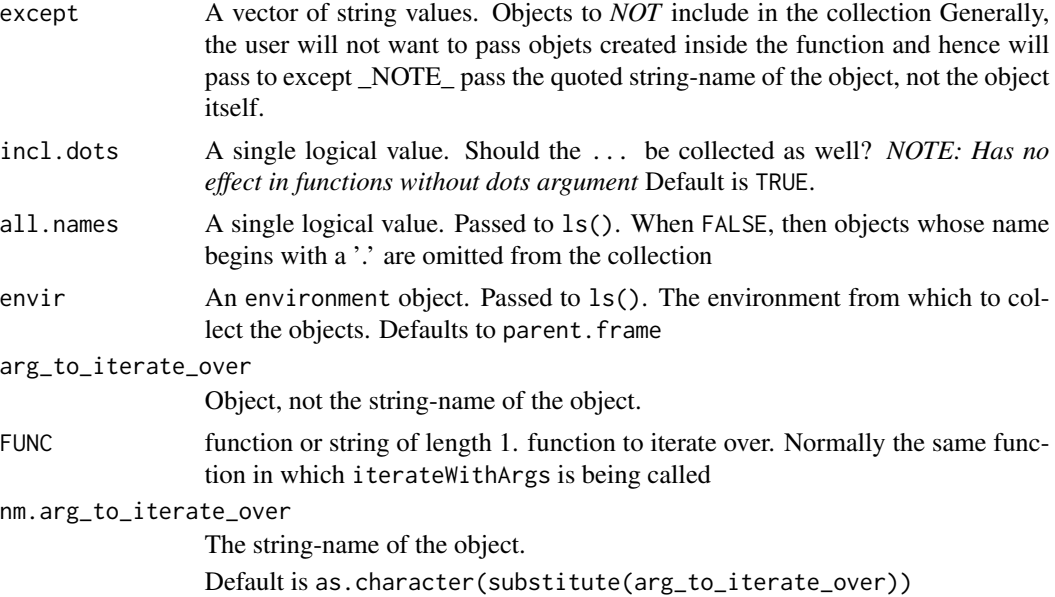

#### Details

collectArgs() colects objects from an envrionment into a single list. Generally, the list will then be passed to other functions (usually with [do.call](#page-0-0))

iterateWithArgs() similarly collects the objects in an environment, with the difference that one specific object is selected to iterate over. For each iteration, the given value is passed along with all the other objects to FUNC.

#### <span id="page-2-0"></span>Value

for collectArgs: A list of all of the objects in envir (less any objects excluded via the parameters). The names of the list are the names of object in envir.

for iterateWithArgs: A list of the return values of FUNC, the length of arg\_to\_iterate\_over. Naming of the list will be handled by [do.call](#page-0-0)

#### Examples

```
sample_function <- function(x, base, thresh=500, verbose=TRUE) {
 some_object \le is.na(x) ## an example of an object that we will exclude
 another_object <- 1:10 # ## an example of an object that we will exclude
 if (length(x) > 1) {
   return(iterateWithArgs(x, FUNC=sample_function, except=c("some_object", "another_object")))
 }
 ret \leftarrow (base \wedge x)
 if (verbose)
   cat(base, "^", x, " is ", ifelse(ret > thresh, "", "NOT "), "larger than ", thresh, "\n")
 return(ret)
}
sample_function(5, base=2)
sample_function(5:10, base=2)
some_function \leq function(x, param1, param2, etc, ...) {
  ARGS <- collectArgs(except="x")
  return(
           lapply(x, function(x_i)
              do.call(some_function, c(ARGS, x=x_i))
           )
        )
}
```
# <span id="page-3-0"></span>Index

collectArgs *(*collectArgs-and-iterateWithArgs*)*, [2](#page-1-0) collectArgs-and-iterateWithArgs, [2](#page-1-0) do.call, *[2,](#page-1-0) [3](#page-2-0)* iterateWithArgs *(*collectArgs-and-iterateWithArgs*)*, [2](#page-1-0)